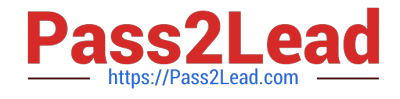

# **JAVASCRIPT-DEVELOPER-IQ&As**

Salesforce Certified JavaScript Developer I

## **Pass Salesforce JAVASCRIPT-DEVELOPER-I Exam with 100% Guarantee**

Free Download Real Questions & Answers **PDF** and **VCE** file from:

**https://www.pass2lead.com/javascript-developer-i.html**

### 100% Passing Guarantee 100% Money Back Assurance

Following Questions and Answers are all new published by Salesforce Official Exam Center

**63 Instant Download After Purchase** 

**63 100% Money Back Guarantee** 

365 Days Free Update

800,000+ Satisfied Customers

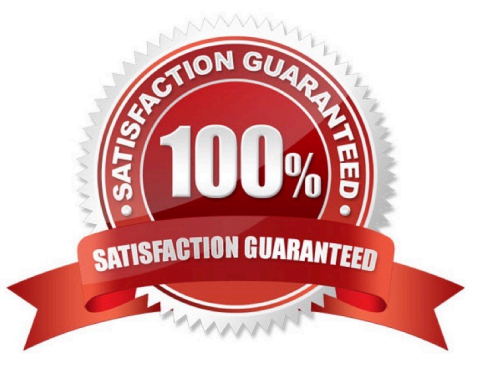

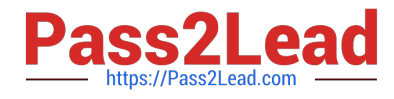

#### **QUESTION 1**

Which three options show valid methods for creating a fat arrow function? Choose 3 answers

A.  $x \Rightarrow$  ( console.log( ` executed \\') ; )

B.  $[] \Rightarrow$  ( console.log( executed \\') ;)

C. ( ) => ( console.log(` executed  $\langle \langle \cdot \rangle \rangle$  ;)

D.  $X, y, z \Rightarrow$  ( console.log (` executed \\') ;)

E.  $(x,y,z) \Rightarrow$  ( console.log( executed  $\langle \langle y \rangle$  ;)

Correct Answer: AE

#### **QUESTION 2**

Refer to the following array:

Let arr1 = [1, 2, 3, 4, 5]; Which two lines of code result in a second array, arr2 being created such that arr2 is not a reference to arr1?

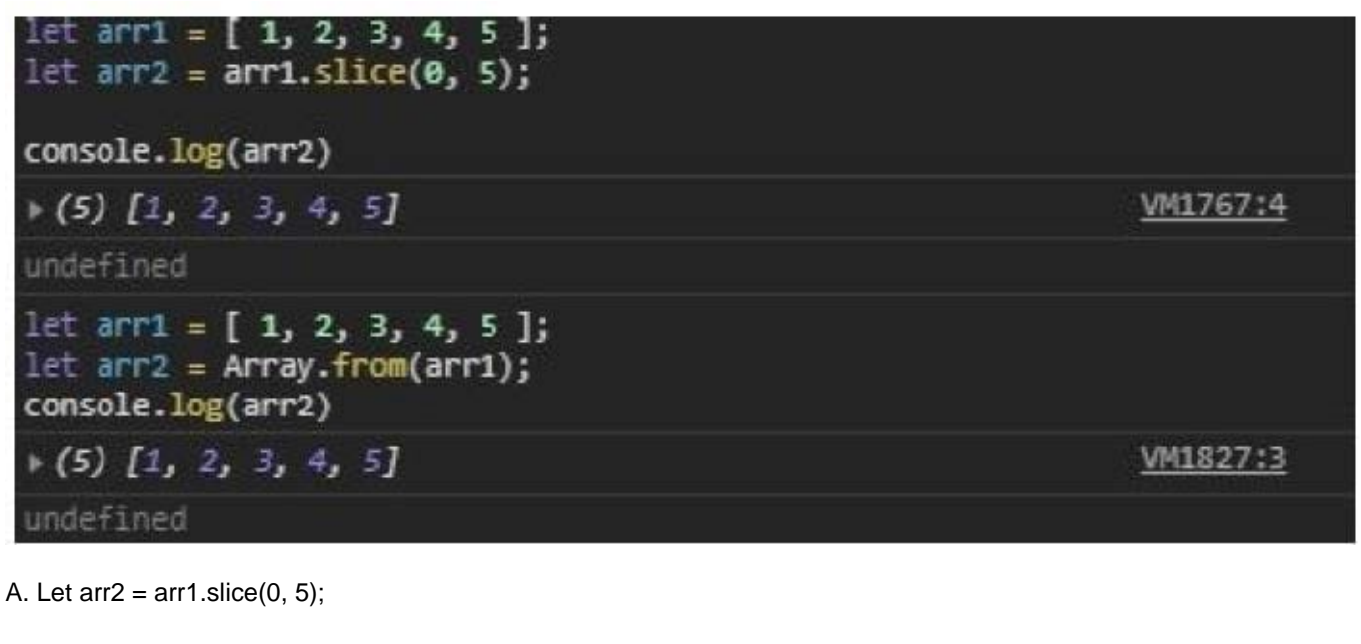

```
B. Let arr2 = Array.from(arr1);
```
C. Let  $arr2 = arr1$ ;

D. Let  $\arctan 2 = \arctan 1.$ sort();

Correct Answer: AB

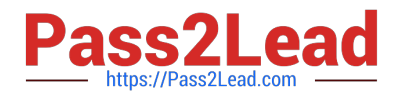

#### **QUESTION 3**

A developer has the following array of hourlywages:

Let arr = (8, 5, 9, 75, 11, 25, 7, 75, , 13, 25);

For workers making less than \$10 an hour rate should be multiple by 1.25 and returned in a new array.

How should the developer implement the request?

A. let arrl =  $arr.fiter((val) => val num = 1.25);$ 

- B. let arrl = arr .rr.acArray ((val) => (val { num  $*$  1.25 ));
- C. let arrl = arr-map((num) => { return ran  $*$  1.25 }). filter((val) -> { return val
- D. let arrl =  $arr.fiterBy((val) = > val)$

Correct Answer: C

#### **QUESTION 4**

Given the following code: What will be the first four numbers logged?

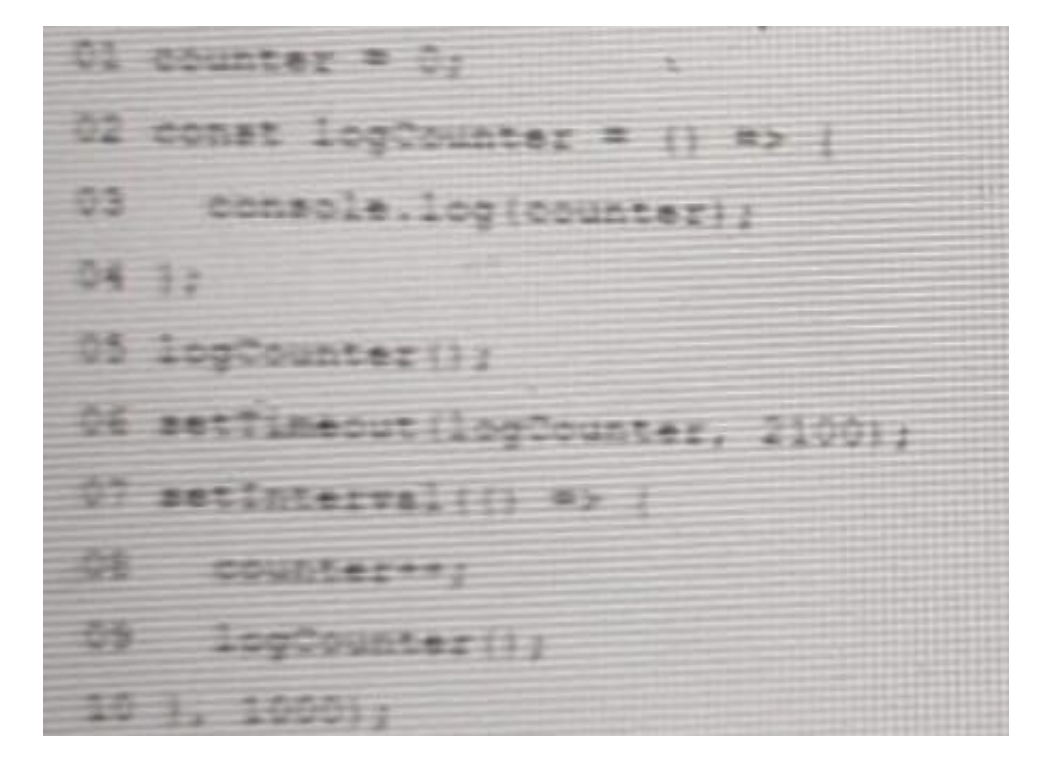

A. 0012

B. 0112

C. 0122

D. 0123

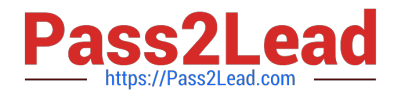

#### Correct Answer: B

#### **QUESTION 5**

A developer uses a parsed JSON string to work with user information as in the block below:

- 01 const user Information ={
- 02 " id " : "user-01",
- 03 "email" : "user01@universalcontainers.demo",
- 04 "age" : 25
- Which two options access the email attribute in the object?
- Choose 2 answers
- A. userInformation("email")
- B. userInformation.get("email")
- C. userInformation.email
- D. userInformation(email)
- Correct Answer: AC

#### [JAVASCRIPT-DEVELOPER-](https://www.pass2lead.com/javascript-developer-i.html)[JAVASCRIPT-DEVELOPER-](https://www.pass2lead.com/javascript-developer-i.html)[JAVASCRIPT-DEVELOPER-](https://www.pass2lead.com/javascript-developer-i.html)[I VCE Dumps](https://www.pass2lead.com/javascript-developer-i.html) [I Practice Test](https://www.pass2lead.com/javascript-developer-i.html) [I Study Guide](https://www.pass2lead.com/javascript-developer-i.html)